# Download PDF

# OFFICE 2010 TRIPLE ACTUAL CASE SUCCINCTLY(CHINESE EDITION)

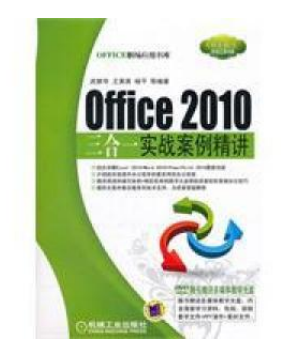

## Read PDF Office 2010 triple actual case succinctly(Chinese Edition)

- Authored by WU XIN HUA DENG
- Released at-

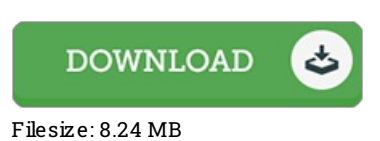

To open the book, you will have Adobe Reader application. You can download the installer and instructions free from the Adobe Web site if you do not have Adobe Reader already installed on your computer. You could download and install and conserve it to your personal computer for in the future go through. You should follow the download linkabove to download the document.

### Re vie ws

Here is the best ebook i actually have go through until now. It really is simplistic but shocks within the fifty percent in the ebook. Your daily life period will probably be transform once you total reading this book.

#### -- Elaina Funk

A really great publication with lucid and perfect reasons. I have read through and i am confident that i am going to gonna read yet again yet again down the road. It is extremely difficult to leave it before concluding, once you begin to read the book. -- Cade No lan

This created ebook is wonderful. I am quite late in start reading this one, but better then never. You may like the way the author compose this pdf.

-- Frede ric Lang